## **SIEMENS**

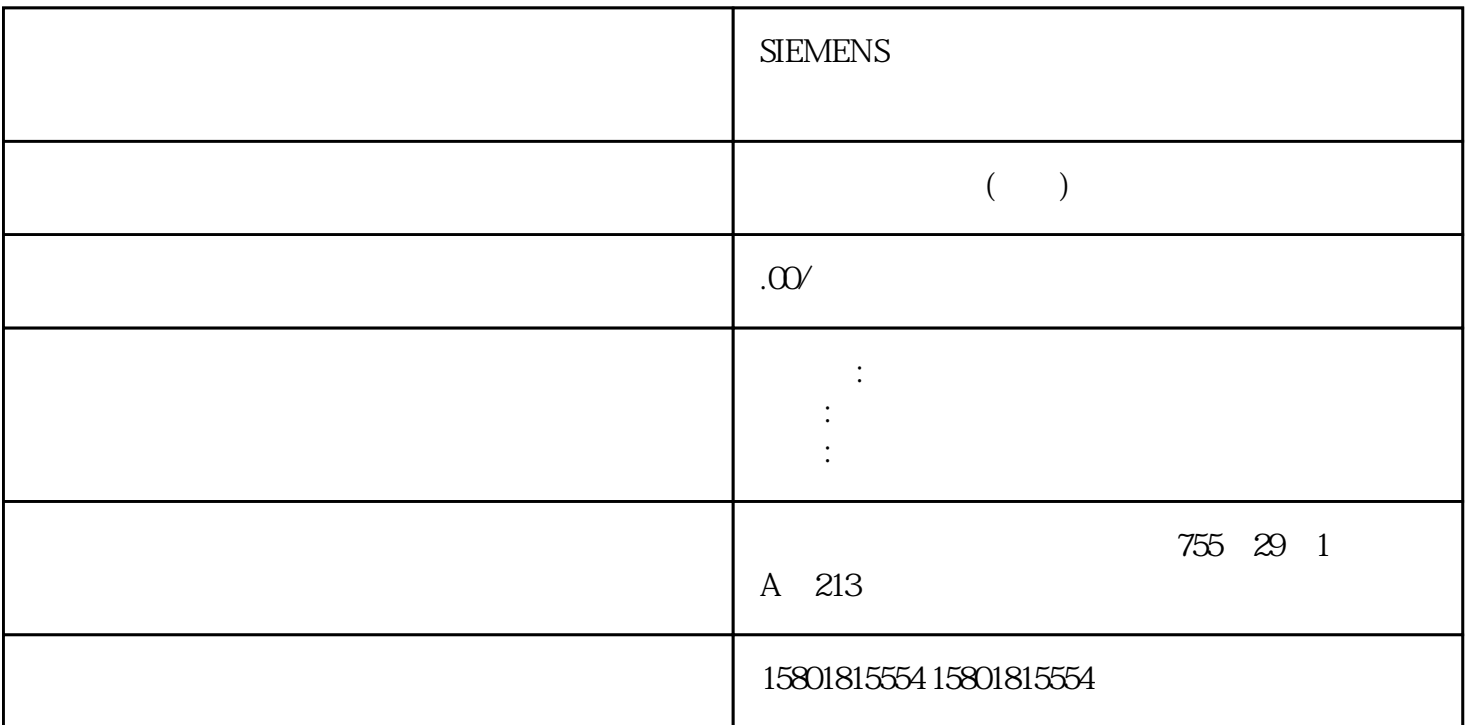

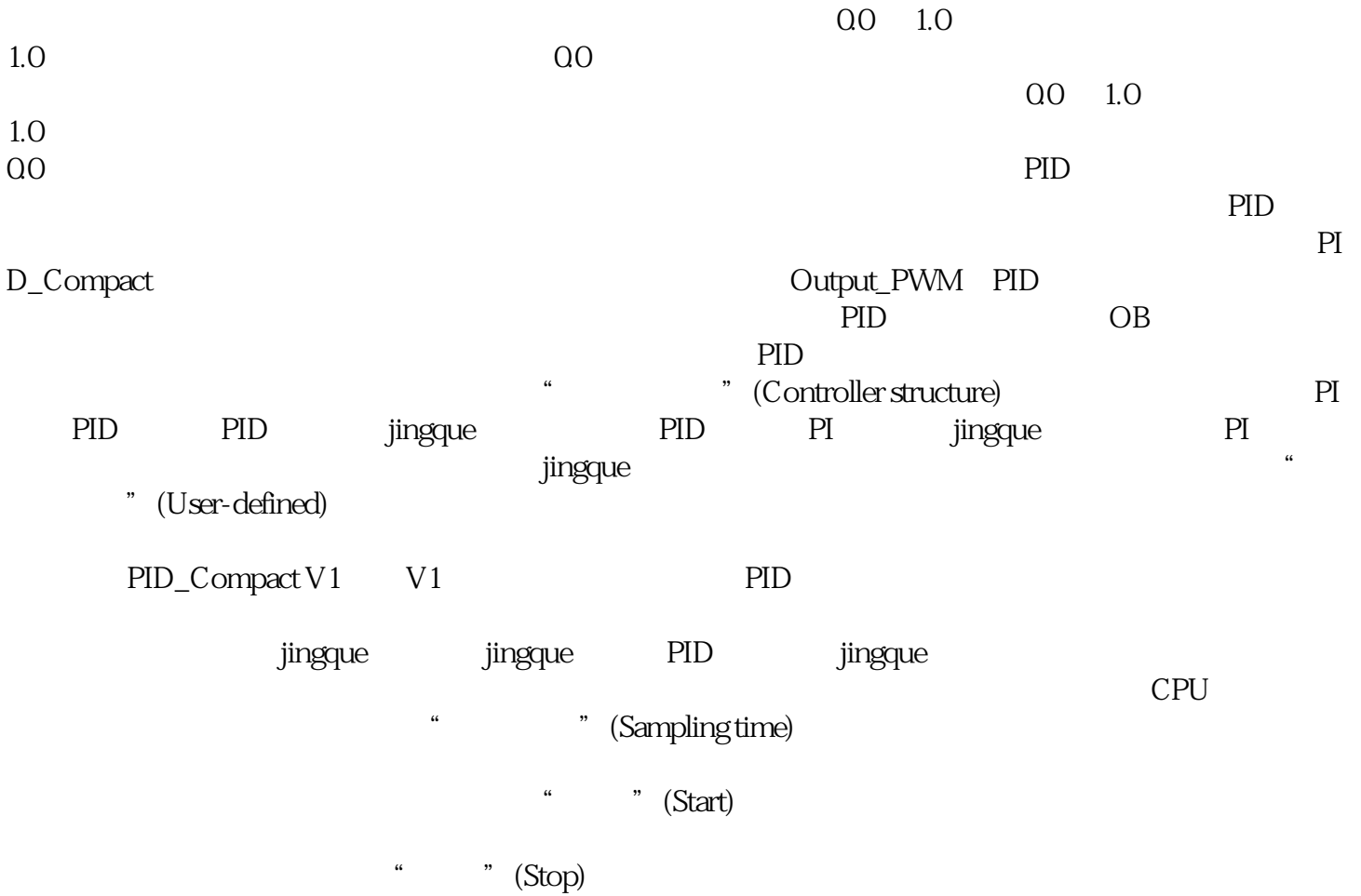

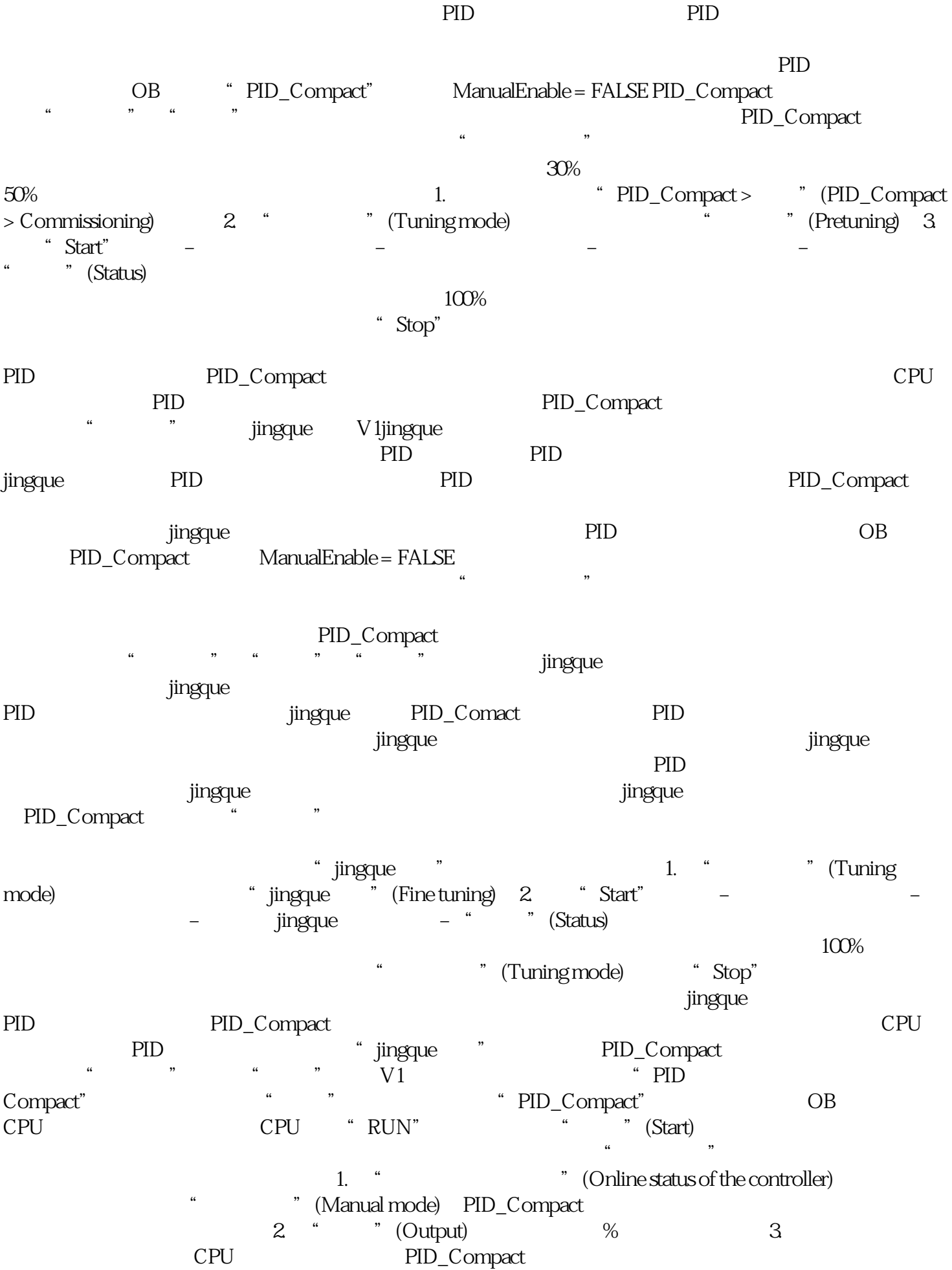

 $V1$ 

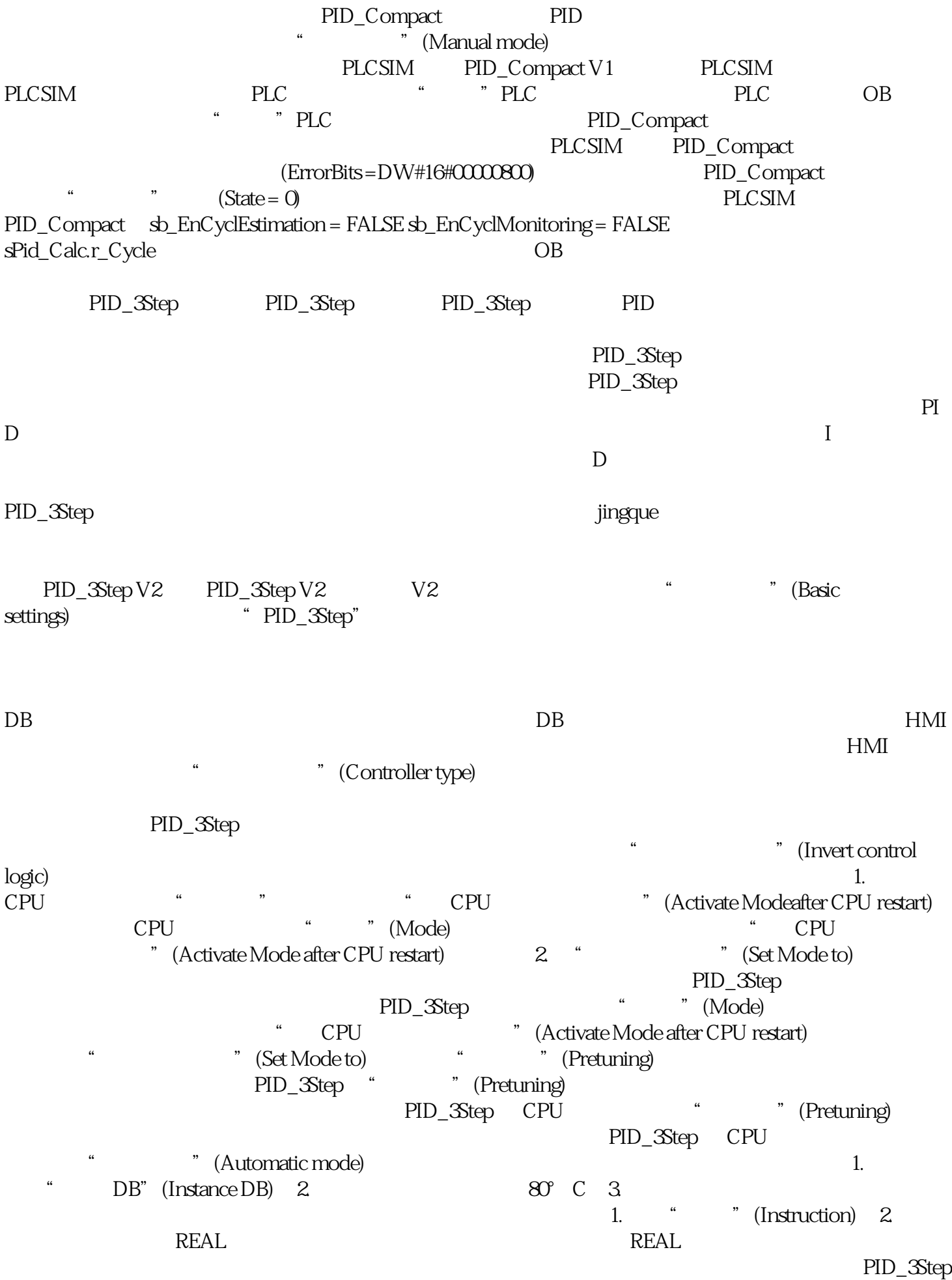

 $1.$ a "Input" "Input\_PER" 2. " "(Instruction) 3.  $1.$ a "Input" "Input" 2. " " (Instruction) 3.